## Plugins Sound Forge 9 Download LINK

thanks for the detailed instructions. i was so impressed by the overall quality of the upgrade that i just had to buy a copy of sound forge 9. i'm hoping that this upgrade will go smoothly with windows 10. if you are using sf 9 from a cd, just do a uninstall from the control panel, and then install the new sf.be sure to reinstall all the plug-ins you have. you can do this very easily. and be sure to update all the plug-ins. get the new versions. of course, you may have to re-install or upgrade all plug-ins that came with sf9. you just get them from the same source. and keep an eye on the sf forums, and any other sf support forums, and update them to the latest versions. i'm really impressed by the new format sf9, and what it's capable of! as somebody who goes in every day to customize his work after his initial recording has been done, and then start adding little bits and pieces here and there, i can tell you, that soundforge 9 makes all that a whole lot easier. i am particularly impressed by its library manager, with all those little buttons that let you organize and arrange your folders. as usual, i'll keep you posted as things progress! hey mate, thanks for this tutorial. i tried out the trial and am now going to upgrade to the full copy. i was wondering how do i go about removing the trial (allowing for updates etc.). i am only able to find trial and demos online. i would really appreciate a quick answer. first, i have sf8. when i went to update it to sf9, i could not find the update. i'm new to sf and was hoping this would be one of the easiest apps to use. if you can just explain to me how to update to the new version and i'm good.

**Download** 

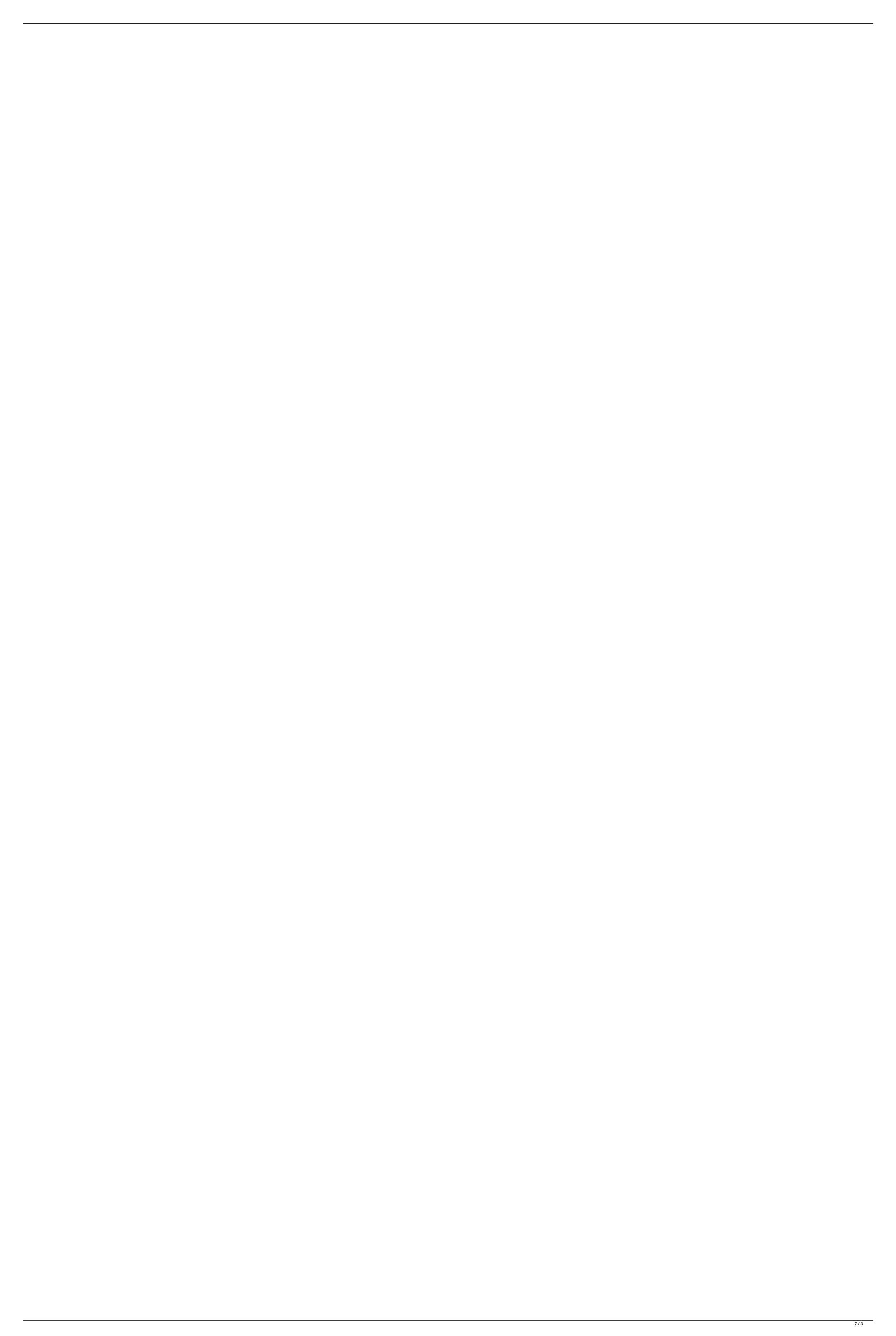

## **Plugins Sound Forge 9 Download**

Hello, I have the following problem: Using Winamp 2.90 on my computer with W7. I use Soundforge 3.6 for editing audio and have one of the inexpensive soundcards built into my computer. However, I can't get Soundforge to play any sound on its own, I have to use Audacity, which is a pain to use. I would like to write a program that plays the sound that is generated in Soundforge. I have an intermediate knowledge of VB. Can I use Visual Studio to create a program that communicates with the sounds generated in SoundForge? If so, would a dll be good enough, or will it involve a tcp/ip connection? Thank you for any help! -- Mozzz Thanks for this article -- I really needed it for my headspace for VST's in SF 3.6. I'm trying to get an algorithm working for a drum machine I wrote and when I try to run it in SF it says "not a valid path to a VSTi AudioDevice or similar" and I'm not sure how to get it working. Can you provide step-by-step details on how I can achieve this.

http://soundfactor3.com/sf3-vsti/ Thanks, -- Richard Bernstein Fabulous tutorial, I usually get the high prices for the plugins plus all the time and effort it takes to convert my audio file. Thanks so much for the tutorial! Now I can work my ass off and be able to feel like I am not wasting my time and money any more. Thanks. I purchased SF3 to the tune of \$1,00 and Windows 10 Pro had downloaded it but I just get a pop up message that says "A problem occurred and the program cannot be launched. Try again later, or try the most current version of the program." I even had it upgraded but it seems to keep rejecting me. Anybody else have this problem? 5ec8ef588b

https://earthoceanandairtravel.com/2022/11/23/jalbum-pro-15-1-0-full-updated-crack-keygen-free-download/ https://lagaceta.montehermoso.com.ar/advert/visual-certexam-4-3-2-\_top\_-crack/ https://www.2el3byazici.com/kaspersky-small-office-security-3-build-13-0-4-233-repack-v13-11-download-pc-best/ http://shop.chatredanesh.ir/?p=148300 https://dealstoheal.com/?p=59688 https://www.2el3byazici.com/full-top-corte-certo-v39-204/ https://l1.intimlobnja.ru/stronghold-legends-steam-edition-license-2/ https://www.scoutgambia.org/download-directx-10-for-windows-7-verified/ https://isaiah58boxes.com/2022/11/22/office-2010-toolkit-and-ez-activator-2-1-6-2-1-7-beta-1-rar-best/ https://geezfamily.com/wp-content/uploads/2022/11/lehninger\_principios\_de\_bioquimica\_6ta\_edicion\_pdf\_download.pdf http://goodfood-project.org/?p=20342 https://bloomhomeeg.com/wp-content/uploads/2022/11/Camtasia Studio 6 Download Crackeado EXCLUSIVE.pdf https://mimaachat.com/upload/files/2022/11/11xQzyT52AL4HEmBdbOJ\_23\_3e1164bffc5ced9468dcc44f2eec1533\_file.pdf https://arlingtonliguorpackagestore.com/wp-content/uploads/2022/11/Easyusetools To Activate Tomtom Maps till 825 With 6 7 8 Sof.pdf https://www.petisliberia.com/rab-ne-bana-di-jodi-full-movie-exclusive-download-hd-mp4/ https://frustratedgamers.com/upload/files/2022/11/AwOcSJ68GuWJI4gmG6Mj\_23\_97d62e8c86b2f92970029d7f30c21c02\_file.pdf https://lexcliq.com/a4tech-bloody-v7-macro-crack-new/ http://adomemorial.com/2022/11/23/3ds-max-2015-top-crack-64-bit/

https://greybirdtakeswing.com/bukas-palad-tinapay-ng-buhay-pdf-download\_best\_/ http://www.male-blog.com/2022/11/23/video-copilot-plugin-for-after-effects-cs4-free-download-updated/